#### Sapporo.cpp **札幌**C++**勉強会** #13 **最近、仕事で**C++11**以降の 新規格が役に立ったシーン紹介**

H.Hiro @h\_hiro\_ <http://hhiro.net/>

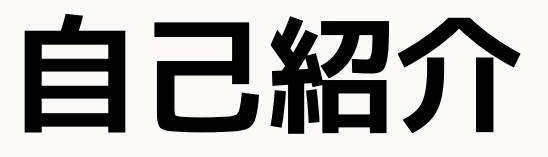

#### H.Hiro

- 札幌出身名古屋在住(ただいま帰省中)名古屋3年目
- C++は仕事で書くことが多いです
	- アルゴリズム作ったり、処理速度を求められる 計算機実験をしたりしてます

#### 2017**年が終わったので**

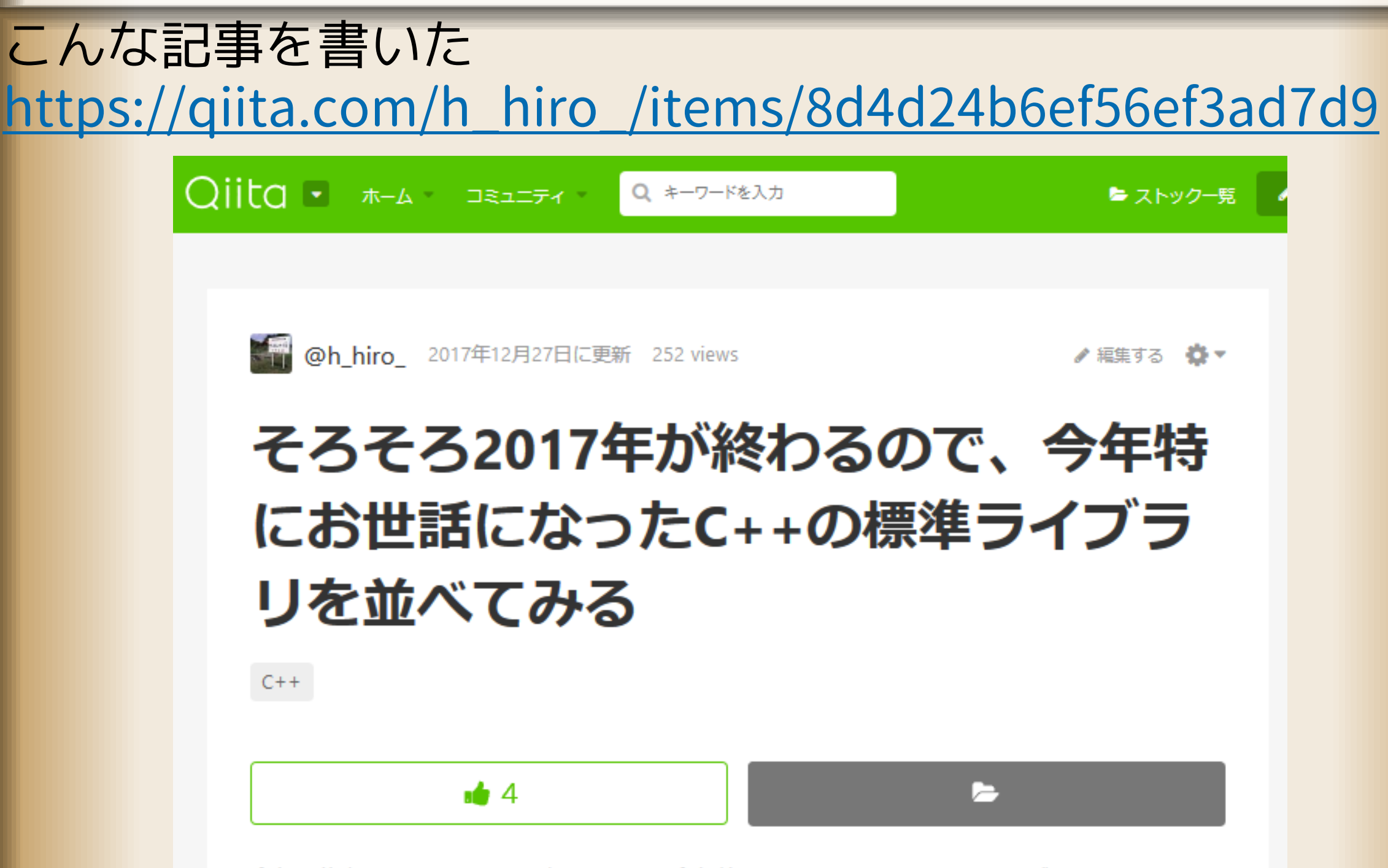

今年も仕事でC++をたくさん書いたので、今年特にお世話になったC++のライブラリを並べてみ

#### **大事なこと**

#### さっきの記事から抜粋

- 昨年は<set>や<map>も割と使っていたが、今年はかなり 限られた回数しか使わなかった記憶。もう今となっては 「C++11で標準化されているなら無条件に利用する」 くらいの気持ちです。そうは言っても、先日はgcc4.4の 環境を利用するという機会があった
- <algorithm>では主にstd::all\_ofとかstd::find\_ifとかを 活用した。std::all\_ofがC++11で規格化されて、多くの 環境で普通に使えるようになったのはありがたかった です。

## C++11**あたりなら、当たり前に** 使えるようになることが多くなってます

- だいぶ楽できるようになりました
	- でもこないだ、gcc4.4を使うことになりそうな時が… (結局使わなくてよいことになったのですが)
- Visual C++が新規格への対応遅いほうですが(な印象) 流石にVC2015ともなると、C++11はほぼ対応してます
	- こないだ、Windows APIの引数にラムダ式を使って みたら普通に使えましたね [https://qiita.com/h\\_hiro\\_/items/da1aff25bba8ff0bc458](https://qiita.com/h_hiro_/items/da1aff25bba8ff0bc458)

## C++11**あたりなら、当たり前に 使えるようになることが多くなってます**

- 私は利用している主な環境がUbuntuなこともあって 最近はUbuntuでデフォルトで使えるgcc5前提のことが 多いです(2018.1.2現在、gcc5.4.0)
	- ちなみにWindows環境ではVCのほかに MSYS2上のgccも使うのですが、こちらのpacmanが もうgcc7.2.0まで対応してるという…

### **じゃあ実際どんなコードを書いたのか**

最近私が使った、C++11(以降)で規格化された 言語仕様や標準ライブラリはこんなところ

- 標準ライブラリ
	- <random>
	- <unordered\_set>, <unordered\_map>
	- <algorithm>に追加された関数(std::all\_ofなど)
- 言語仕様
	- ラムダ式
	- オブジェクトのムーブ
	- using new\_type\_name = type\_name;

# <random>

<random>**:概要**

疑似乱数を生成するための標準ライブラリ

C言語のrand関数に比べて進んでいるところ

- rand関数は「0からRAND MAXまでの範囲の整数」という 乱数しか生成できなかったので、所望の乱数の分布 (「0から9までの数を等確率」など)を得るためには、 自分の手で加工する必要があった。
	- C++の<random>なら、代表的な分布であれば ライブラリ内で用意されたクラスを通すだけで使える。

疑似乱数列を生成するメカニズムが何種類か用意され、 切り替えも容易にできるようになっている。 逆に、疑似乱数列を生成するメカニズムにこだわらない場合でも、 C++の<random>を使うなら指定は必須。そこはrand関数の場合 (srand関数だけ使えばいい)に比べると手間かも

<random>**:構成**

- 乱数の分布 (uniform int distributionなど)
- 疑似乱数列を生成するメカニズム (mersenne\_twister\_engineなど)
- 乱数を直接発生させる方法 (random device)
	- 物理的な乱数なので、計算で出力する乱数 (疑似乱数) の場合に問題となる「次の値の推測」が不可能
	- これまでもOS等で用意された関数を呼ぶことで 利用はできたが、これがあれば環境によらず 一つのコードで対応できる
	- 一部非対応の環境あり(mingwなど)
- その他

#### <random>**:利用例**

#### 基本

<https://wandbox.org/permlink/8nhJ1LczbQ316JSF>

- 応用:「配列等に入った要素から、k個を重複なしに選ぶ」
- 1. std::shuffle して、先頭k個を見る 簡単です。元の配列が並び変わってもよい+元の配列がそんなに長く ないのなら、これでよいでしょう。 <https://cpprefjp.github.io/reference/algorithm/shuffle.html>
- 2. 選ばれるべき確率を計算して選ぶ ちょっと複雑です。2つアルゴリズムを示します。 後者はランダムアクセス不能なデータ構造に対しても使えます。 <https://wandbox.org/permlink/nTSoo3ov43RneLAf> <https://wandbox.org/permlink/VXsn89fWJcwmBeC4>

# <unordered\_set>, <unordered\_map>

#### <unordered\_set>, <unordered\_map> **:概要**

- 連想配列
- 以前からあった<set>や<map> (二分探索木で実装)と 異なり、ハッシュテーブルで実装される
	- 多くの場合、より効率的に動作

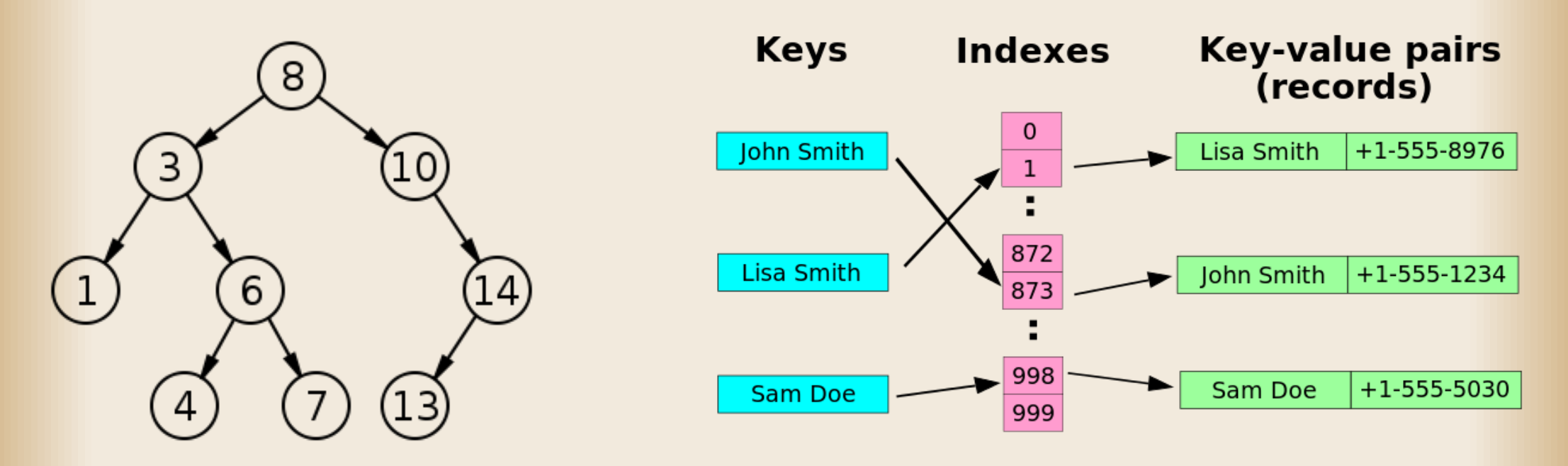

左:二分探索木の例(左の子は親より小さく、右の子は親より大きい割り当て) [https://commons.wikimedia.org/wiki/File:Binary\\_search\\_tree.svg](https://commons.wikimedia.org/wiki/File:Binary_search_tree.svg) 右:ハッシュテーブルの例(名前を一定の規則で数字に対応付け呼び出し) <https://commons.wikimedia.org/wiki/File:HASHTB08.svg>

#### <unordered\_set>, <unordered\_map> **:概要**

- 連想配列
- 以前からあった<set>や<map> (二分探索木で実装)と 異なり、ハッシュテーブルで実装される
	- 多くの場合、より効率的に動作
- **基本的な使い方は**<set>**や**<map>**と変わらないので 今回の説明からは省いてしまいます**
- 今回は、<set>や<map>と使い方が変わる部分である 「そのままでは格納できないものをどう格納するか」を 説明します

## <set>**にそのままでは格納できない ものとは?**

• 例えば、setに自前のクラスや構造体を格納しようと しても、通常はコンパイルエラーになる (「set」を「mapのキー」と読み替えても同様) <https://wandbox.org/permlink/c4Fvh7TYez7BOLLp>

## <set>**にそのままでは格納できない ものとは?**

- 例えば、setに自前のクラスや構造体を格納しようと しても、通常はコンパイルエラーになる (「set」を「mapのキー」と読み替えても同様) <https://wandbox.org/permlink/c4Fvh7TYez7BOLLp>
- なぜなら、setは**大小関係に基づいて要素を格納する**ので 大小関係が比較できない型はsetに指定できない
- このように、大小関係を定義してあげればOK <https://wandbox.org/permlink/3ZcDpmiICFIhtqCv>

#### <unordered\_set>**にそのままでは 格納できないものとは?**

- unordered\_set (unordered\_mapのキー)についても 似た話がある 例えば、以下のコードはコンパイルエラー <https://wandbox.org/permlink/FdUyncB6k2g5dCyI>
- ハッシュテーブルを使っているわけなので、 **ハッシュ関数を定義してあげないとならない**
	- 整数型やstring型などには最初から定義されている
- 実際にはそれだけでなく、operator== も必要
- 以下のようにすれば動く <https://wandbox.org/permlink/AkDzvBEz04TaY9gK>
	- ハッシュ関数がテンプレートパラメータで 指定できるのがポイント

#### **補足:ハッシュ関数の定義方法**

- ハッシュ関数を自分で定義するのは深い話があり 実装するにもコツがある
	- 入力のランダムさに対して同等にランダムに なっているべき
	- 中に配列などサイズ可変のものが入っているような 場合でも、時間はさほどかからないべき
- 私の場合のやり方
	- 要素数固定の場合は、ビットシフトと 「^」(XOR)を組み合わせる
	- 要素数可変の場合は、「数要素ずつ読み飛ばした 結果をXORする」(読み飛ばす数も要素に依存) 例えばintの配列なら、
		- 「(総要素数/8)+値を8で割った余り」だけ読み飛ばす

# <algorithm>**への 関数追加**

<algorithm>**ヘッダについて**

- C++ STLの一部
- コンテナ型(vector, listなど)に対し 「並び替え」「検索」などの汎用的な処理を提供する
	- 例: count if (条件を満たす要素数を数える) std::count\_if(foo.begin(), foo.end(),  $[$ ](int x){ return x % 2 == 0; } );

→fooがstd::vector<int>でもstd::list<int>でも **その他何でも動く**

<https://wandbox.org/permlink/EOz1s2uuGWyGSgpu>

• C++11で、関数がいろいろと追加された

## C++11**で、**<algorithm>**に追加された 関数で役だったもの**(1)

std::all\_of(begin, end, pred) begin~endの要素をpredに与えたとき、 すべてtrueならばtrue、そうでなければfalse [https://cpprefjp.github.io/reference/algorithm/all\\_of.html](https://cpprefjp.github.io/reference/algorithm/all_of.html)

- any of, none of というものも同時に追加されている 前者は「predに与えてどれか一つでもtrueならtrue」、 後者は「predに与えてすべてfalseならばtrue」
- これができる前でも、find\_ifを使って同等の処理は 実現できたものの、より直感的に書けるようになった
	- all of(条件) → find if(条件の否定) で何も見つからない
	- any\_of(条件) → find\_if(条件) で何か見つかった
	- none\_of(条件) → find\_if(条件) で何も見つからない

## C++11**で、**<algorithm>**に追加された 関数で役だったもの**(2)

std::minmax\_element(begin, end[, pred])

コンテナ中の最小要素・最大要素を検索する (結果はイテレータで返す)

[https://cpprefjp.github.io/reference/algorithm/](https://cpprefjp.github.io/reference/algorithm/minmax_element.html) [minmax\\_element.html](https://cpprefjp.github.io/reference/algorithm/minmax_element.html)

• std::min\_element, std::max\_elementという関数は すでに存在していた

• ただし、それらを両方知りたい場合は std::min\_elementとstd::max\_elementを両方呼んでは ループが二回かかって非効率であり、 それを避けるには自分でループを書くしかなかった

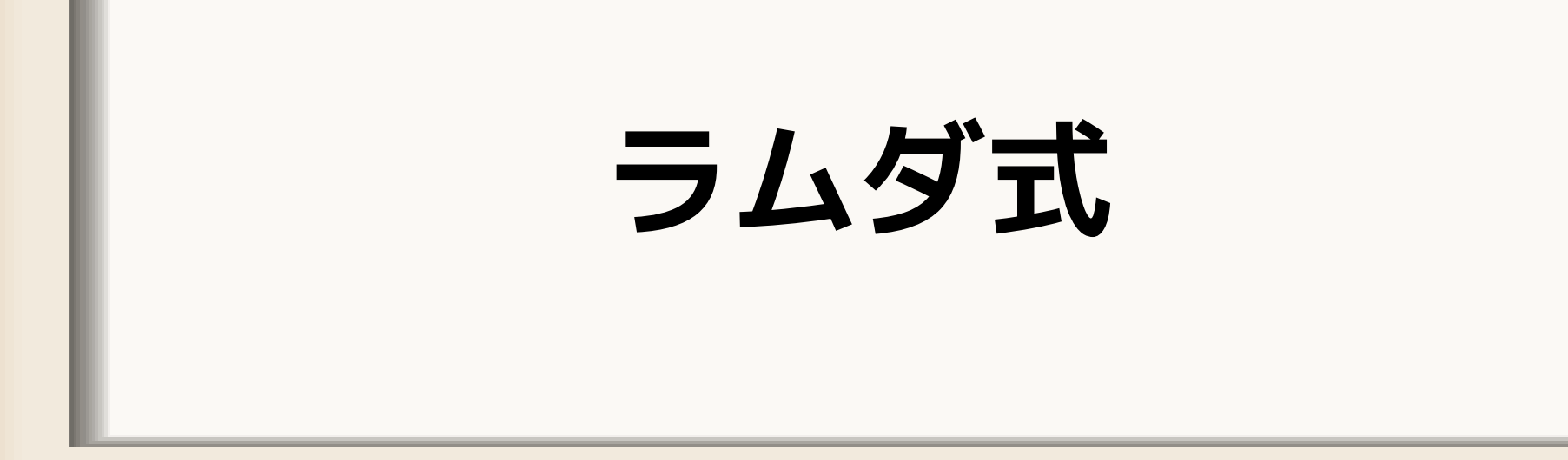

## **ラムダ式**

#### • みんな大好きラムダ式

- これができる前は、関数ポインタを使うか 関数オブジェクト(operator()が定義された構造体)で 別の場所に定義を書く必要があった
- 私はRubyで、ラムダ式のありがたさを最初に知った • 基本的な書き方
- [キャプチャしたい変数](引数){処理};
- C++の場合、特に指定がなければ、ラムダ式の中から 外のローカル変数は参照できないので 参照したいものを指定するのが「キャプチャ」 [https://cpprefjp.github.io/lang/cpp11/lambda\\_expressions.html](https://cpprefjp.github.io/lang/cpp11/lambda_expressions.html)

#### **どんな場面で使ったか**

- さっき出てきた<algorithm>の各種関数に与えるのは もう当たり前にやってます
- それ以外にも、std::functionに代入して 処理を切り替えるのに使ったり <https://wandbox.org/permlink/UdrzAG3pUwq63zqp>

# **オブジェクトのムーブ**

- C++11で規格化された言語仕様
- オブジェクトの内容を丸ごと移動してしまう (移動元からは内容は消える)
- 例えばstd::vectorのように、「実際に保持している 内容は多いこともあるけど、その場合でも内容を 丸ごと入れ替えるコストは小さい」場合に有用 (実際、ポインタを移動してやるだけでよい)

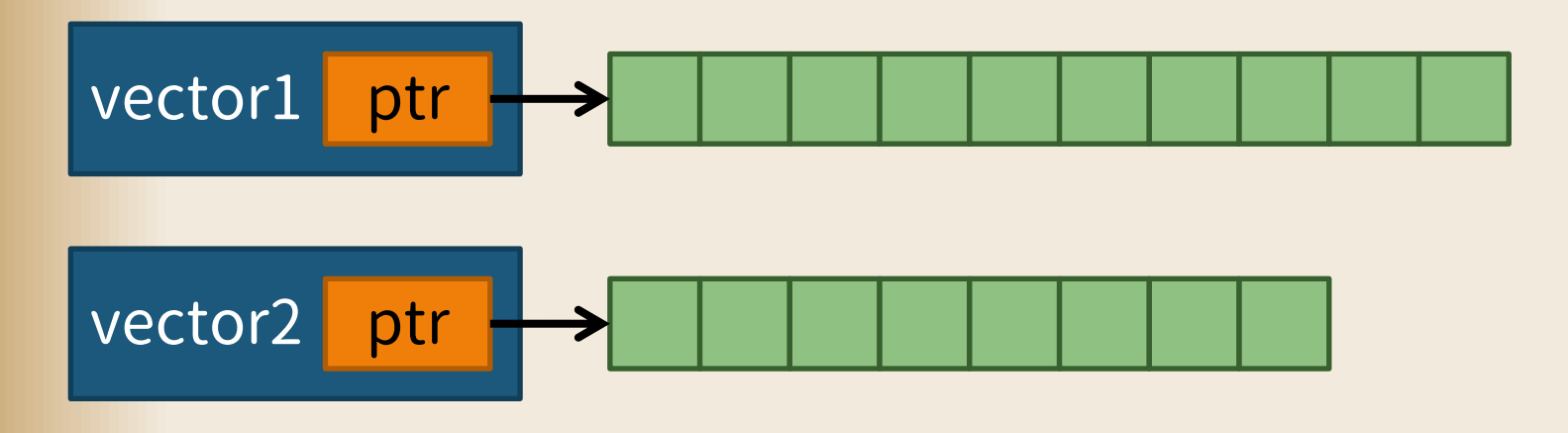

- C++11で規格化された言語仕様
- オブジェクトの内容を丸ごと移動してしまう (移動元からは内容は消える)
- 例えばstd::vectorのように、「実際に保持している 内容は多いこともあるけど、その場合でも内容を 丸ごと入れ替えるコストは小さい」場合に有用 (実際、ポインタを移動してやるだけでよい)

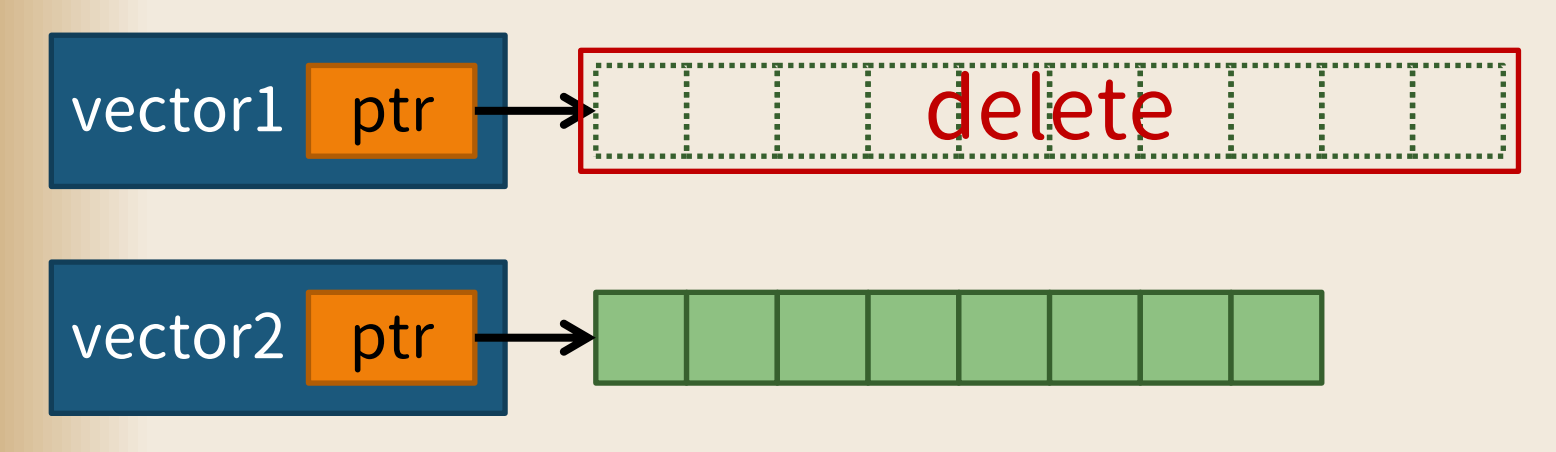

- C++11で規格化された言語仕様
- オブジェクトの内容を丸ごと移動してしまう (移動元からは内容は消える)
- 例えばstd::vectorのように、「実際に保持している 内容は多いこともあるけど、その場合でも内容を 丸ごと入れ替えるコストは小さい」場合に有用 (実際、ポインタを移動してやるだけでよい)

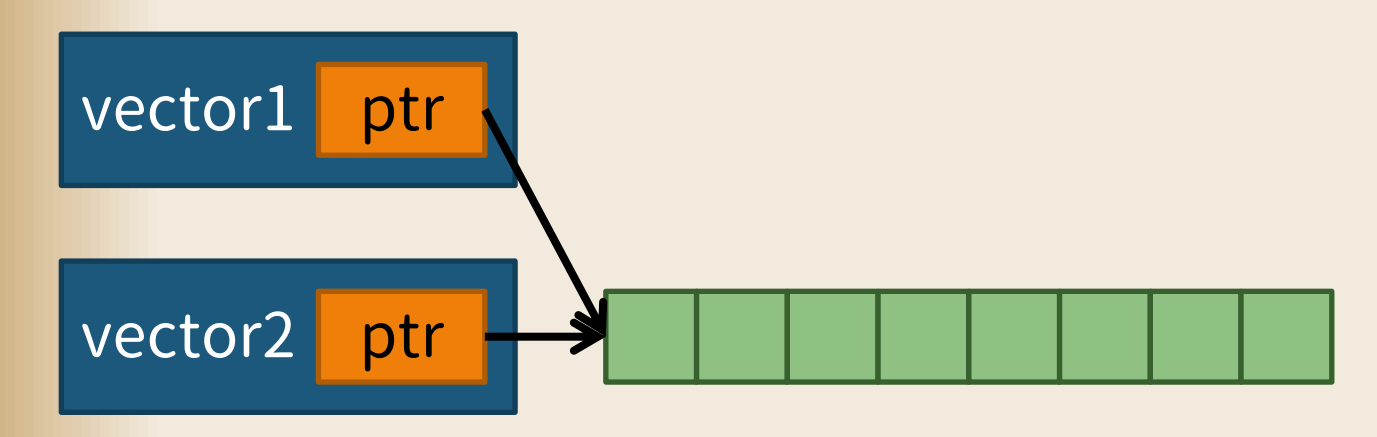

- C++11で規格化された言語仕様
- オブジェクトの内容を丸ごと移動してしまう (移動元からは内容は消える)
- 例えばstd::vectorのように、「実際に保持している 内容は多いこともあるけど、その場合でも内容を 丸ごと入れ替えるコストは小さい」場合に有用 (実際、ポインタを移動してやるだけでよい)

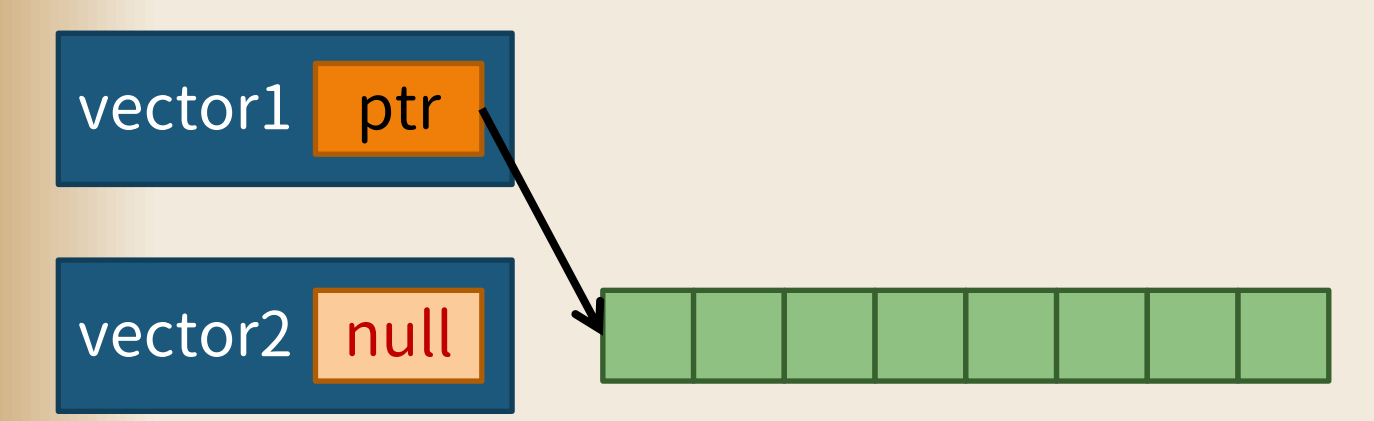

## **実際、どんな場面で**move**が 必要になったのか**

「配列を別の配列に書き換える」、という処理を 何度も繰り返すプログラム ただし、n回目の配列は(n−1)回目の配列を見ながらで ないと生成できないので、1つの配列では対応できない • コード(の概念)はこんな具合 <https://wandbox.org/permlink/jpzaBmyzE3QHOUF7> • この例であれば、最初から2つ配列を用意するとか することも考えられるのですが、実際には配列の サイズも可変であることから、moveがよいと 判断しました

# using new\_type\_name = type\_name;

## using**による 型のエイリアス(別名)定義**

C++11では、typedef以外にusingでも型のエイリアスが 定義できるようになった

[https://qiita.com/Linda\\_pp/items/44a67c64c14cba00eef1](https://qiita.com/Linda_pp/items/44a67c64c14cba00eef1)

- 以下の2つは同じ
	- typedef int foo;
	- using foo = int;
- 以下の2つは同じ
	- typedef int (\*bar)(int);
	- using bar = int(\*)(int); // 見やすい !

## using**による 型のエイリアス(別名)定義**

usingはtypedefと違い、テンプレート化もできる [https://qiita.com/Linda\\_pp/items/44a67c64c14cba00eef1](https://qiita.com/Linda_pp/items/44a67c64c14cba00eef1) • template <class T> typedef int (\*bar)(T); // できない • template <class  $T >$  using  $bar = int(*)$  $(T)$ ; // OK

もともとテンプレート化するという需要はあったけど typedefしかなかったときはそれができなかったので 代わりにtemplateで構造体を定義したりしていた (上記記事参照)

### **どんな場面で使ったか**

C++11対応環境ならさっきの<random>で乱数を生成し そうでなければrand()で乱数を生成するためのコード <https://wandbox.org/permlink/OFU97u5z6Xtdaiu5> すごい長いけど、ポイントはここ

```
// 整数の一様分布を定義
#ifdef USE_LEGACY_RANDOM
  // C++11のrandomが使えないときは、自前の実装を利用
 template <class T>
  class DistInt{
    // 略
  };
#else // USE_LEGACY_RANDOM
  // C++11のrandomが使えるときは、単にそれを利用
  template <class T> using DistInt = std::uniform_int_distribution<T>;
#endif // USE_LEGACY_RANDOM
```
# **おわりに**

### **おわりに**

- C++11標準の機能を使うとこんなところで便利に なるよ!というのを、 実例(経験)を踏まえて紹介させていただきました
- もうそろそろ、(使うコンパイラが対応しているなら) このあたりの機能は普通に使うべきかなと感じてます
- C++14, C++17が普通に使える環境が 早く広まりますように…